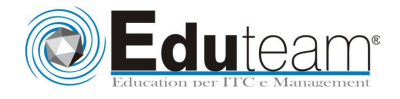

# 80415

Public Sector Procurement and Payables in Microsoft Dynamics AX 2012

## **Module 1: Procurement and Accounts Payable Overview**

- $\checkmark$  About the Procurement Process
- $\checkmark$  End-To-End Scenario

### **Module 2: Procurement and Accounts Payable Setup and Purchasing Policies**

- Default Ledger Accounts Setup
- $\checkmark$  Posting Definitions Setup
- $\checkmark$  Journal Setup
- $\checkmark$  Bank Setup
- $\checkmark$  Accounts Payable Setup
- Budget Control
- $\checkmark$  Purchasing Policies

#### **Module 3: Workflow**

- $\checkmark$  About Workflow
- $\checkmark$  Procurement Catalog Workflows
- $\checkmark$  Purchasing Workflows
- $\checkmark$  Vendor Workflows

### **Module 4: Vendors**

- $\checkmark$  Setup for Vendors
- Create Vendors
- $\checkmark$  Vendor Tasks
- $\checkmark$  Evaluate Vendors
- $\checkmark$  Vendor Inquiries, Reports, and Notifications

### **Module 5: Procurement Categories and Catalogs**

- $\checkmark$  Category Management
- $\checkmark$  Catalogs
- $\checkmark$  Procurement Catalogs
- Vendor Catalogs
- $\checkmark$  External Catalogs
- $\checkmark$  Catalog Comments
- $\checkmark$  Category Reports and Inquiries

### **Module 6: Request for Quotation**

- $\checkmark$  Create a Request for Quotation Case
- $\checkmark$  Request for Quotation Follow-Up
- $\checkmark$  Request for Quotation Replies
- $\checkmark$  Accept or Reject RFQ Replies
- $\checkmark$  Purchase Order Creation from an RFQ
- $\checkmark$  RFQ from a Purchase Requisition
- $\checkmark$  Reports and Inquiries

### **Module 7: Purchase Requisitions**

 $\checkmark$  Manage Purchase Requisitions

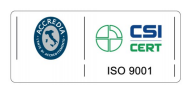

**Microsoft Learning Solutions** ERTIFIED Pagina 1

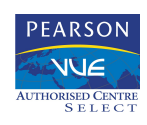

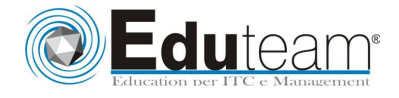

## 80415

Public Sector Procurement and Payables in Microsoft Dynamics AX 2012

- $\checkmark$  Create Purchase Requisitions
- $\checkmark$  Complete a Purchase Requisition
- $\checkmark$  Follow-Up on Purchase Requisitions
- $\checkmark$  Convert Purchase Requisitions to Purchase Orders
- $\checkmark$  Demand Consolidations
- $\checkmark$  Setup for Purchase Requisitions
- $\checkmark$  Purchase Requisition Workflow

#### **Module 8: Purchase Orders and Vendor Returns**

- $\checkmark$  Working with Purchase Orders
- $\checkmark$  Set Up Parameters for Purchase Orders
- Create a Purchase Order
- $\checkmark$  Process Purchase Orders
- $\checkmark$  Change Management
- $\checkmark$  Copy Purchase Orders
- $\checkmark$  Purchase Order Tasks
- $\checkmark$  Purchase Order Reports and Inquiries
- $\checkmark$  Create Vendor Returns
- $\checkmark$  Create Vendor Returns for Serialized Items

#### **Module 9: Purchase Agreements and Signing Limits**

- $\checkmark$  Create an Agreement
- $\checkmark$  Create a Purchase Agreement for a Contract
- Use Agreements on Purchase Orders
- $\checkmark$  Signing Limits

### **Module 10: Vendor Invoices**

- $\checkmark$  Various Invoice Types
- $\checkmark$  Accounts Payable Daily Procedures
- $\checkmark$  Invoice Accounting Inquiry
- $\checkmark$  Payment Proposals

### **Module 11: Vendor Portal and Procurement Order Site**

- $\checkmark$  Vendor Role Center
- Vendor Profiles
- $\checkmark$  Notifications
- $\checkmark$  Questionnaires
- $\checkmark$  Transactions
- Vendor Portal Security Roles
- $\checkmark$  Procurement Order Site

### **Module 12: Procurement Year-End Activities**

- $\checkmark$  Process Purchase Orders at Year End
- $\checkmark$  Generate 1099 Forms

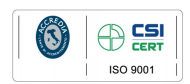

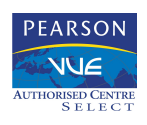